Comcast Smcd3g Router Ip Address
>>>CLICK HERE<<<

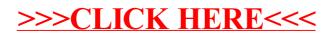